### Intro to ePCT

Intro to ePCT, why ePCT is important, getting a user ID and password, setting up 2FA

Thursday, March 2, 2023, 10AM Mountain Time

Carl Oppedahl https://blog.oppedahl.com

## Disclaimer

Watching this webinar, or reading these slides, does not make you my firm's client and does not make me your attorney. This webinar is intended to be educational.

At times I will wear either of two hats. At times I will be presenting purely factual information, the same way that a WIPO person might present. At other times I will be sharing opinions and preferences. Please join me in appreciating these two distinct hats.

1

Webinar 2. Thursday, March 9, 2023, 10AM Mountain Time. Why attorneys need to learn about ePCT, why you cannot simply delegate stuff to support staff.

Webinar 3. Thursday, March 16, 2023, 10AM Mountain Time. Making sure your US priority documents are available to DAS, best practices for filing US priority documents, Certificates of Availability, setting up alerts.

Webinar 4. Thursday, March 23, 2023, *11AM Mountain Time.* Handshakes, eOwners, eEditors, eViewers, access rights groups, employee first day of work, employee last day of work.

3

## Upcoming webinars

Webinar 5. Thursday, March 30, 2023, 10AM Mountain Time. Shared address books, collaborative workflow, sharing with clients, sharing with outside counsel.

Webinar 6. *Tuesday, April 4, 2023*, 10AM Mountain Time. Getting to know your ePCT workbench, portfolios, office profiles, cloning, ePCT actions.

Webinar 7. Thursday, April 13, 2023, 10AM Mountain Time. Getting pending PCT applications into your workbench, going back to January 1, 2009, archiving old applications.

Webinar 8. Thursday, April 20, 2023, 10AM Mountain Time. Filing a new US PCT application in RO/US using ePCT. Click to register.

Filing a new US PCT application in RO/IB using ePCT.

ePCT actions and communications with the IB.

External signatures and PCT declarations.

Sequence listings and ePCT.

5

## Upcoming webinars

Webinar 8. Thursday, April 20, 2023, 10AM Mountain Time. Filing a new US PCT application in RO/US using ePCT. Click to register.

Filing a new US PCT application in RO/IB using ePCT.

ePCT actions and communications with the IB.

External signatures and PCT declarations.

Sequence listings and ePCT.

Using ePCT to e-file in ISAs and IPEAs, filing Demands.

Doing 92*bis* changes.

Docketing of PCT applications and making use of ePCT notifications.

Publication front page preview, generating reports of outstanding Forms ISA/202, generating reports of applications with outstanding priority documents.

7

# Upcoming webinars

How to register? Go to

https://blog.oppedahl.com/?page\_id=8978.

How to learn of future webinars? Subscribe to my blog ( https://blog.oppedahl.com/ ), or subscribe to the PCT listserv ( https://oppedahllists.com/mailman/listinfo/pct\_oppedahllists.com ).

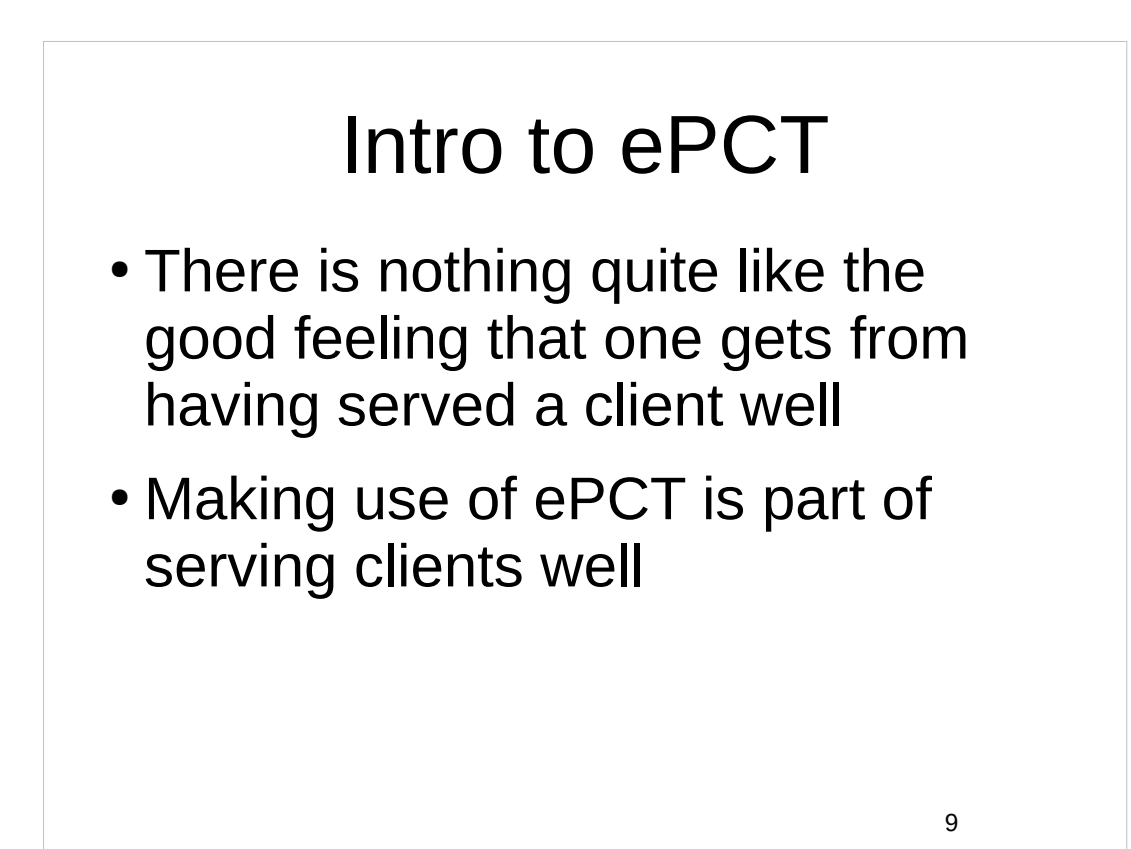

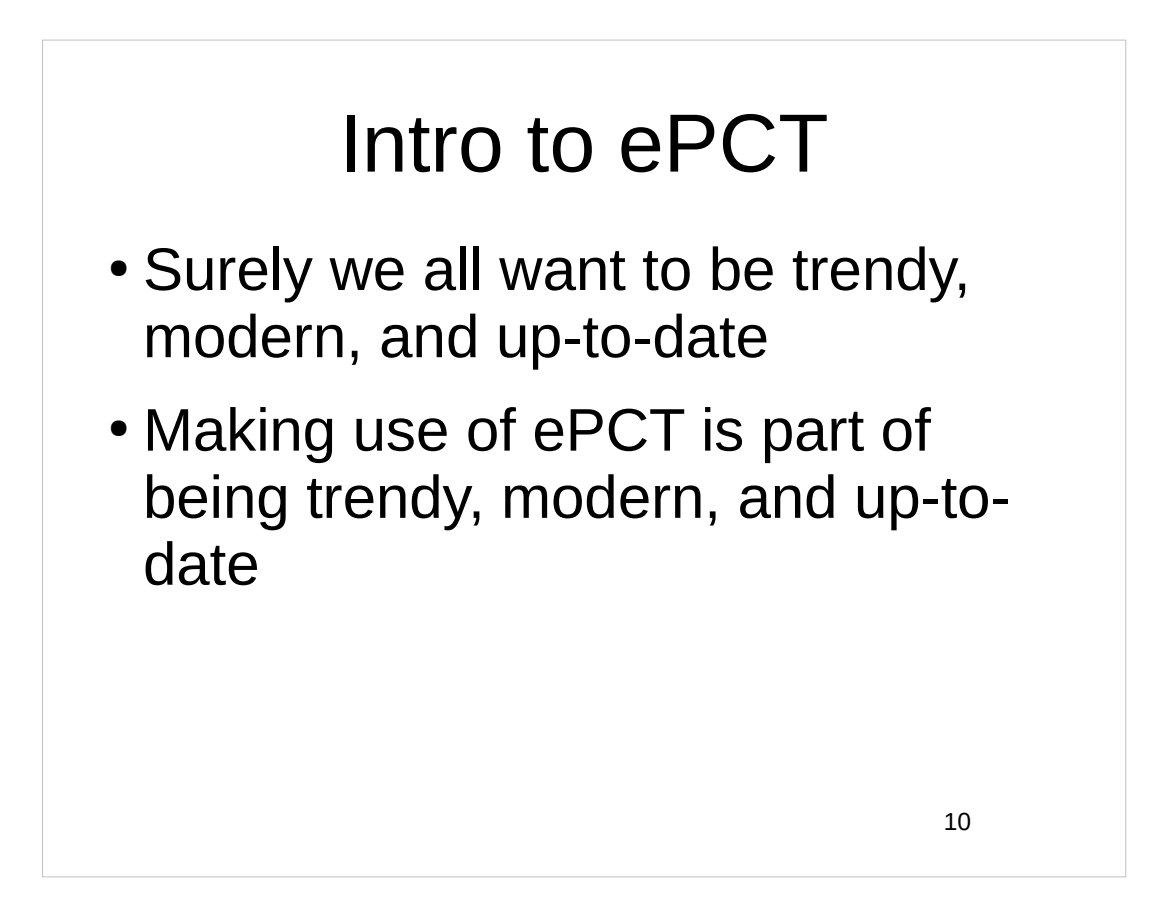

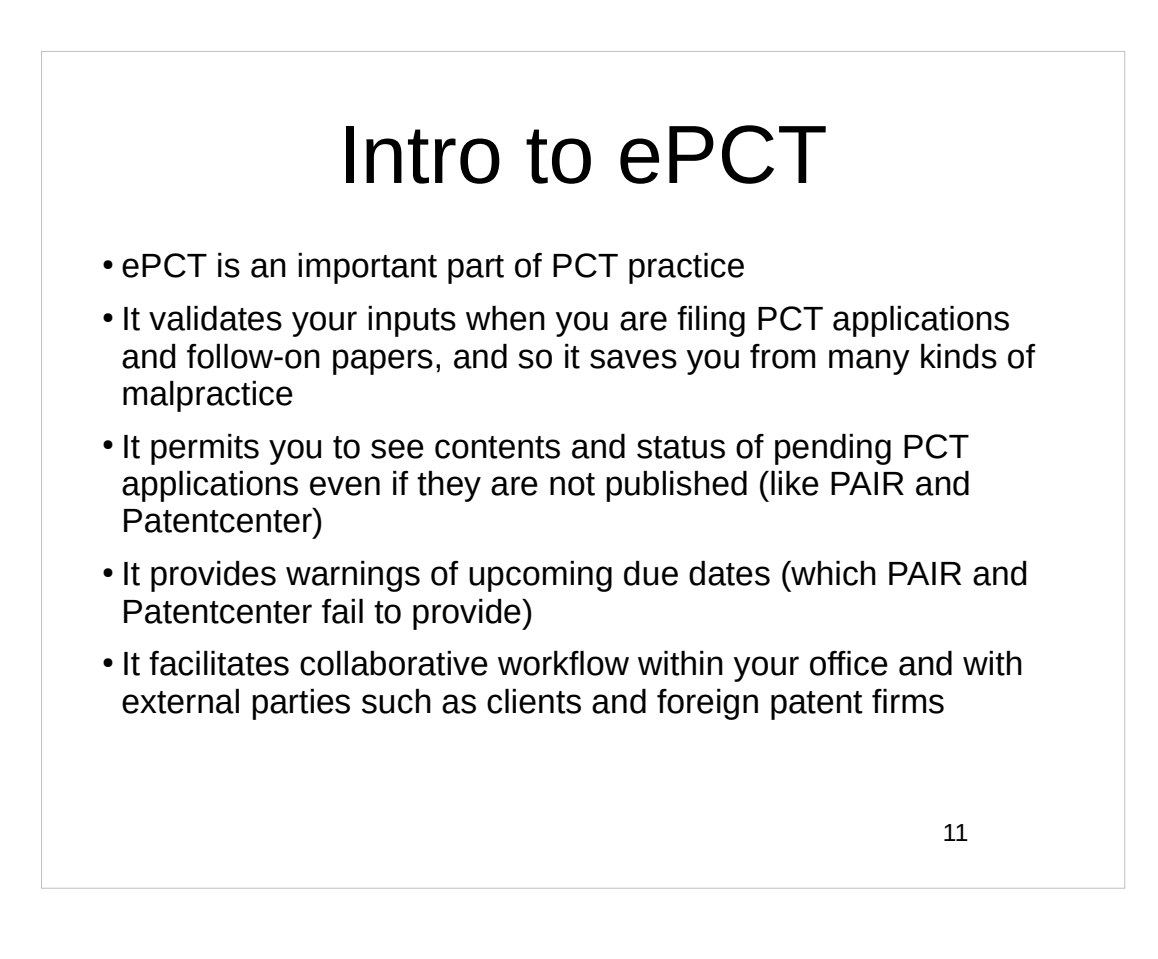

ePCT validates your inputs when you are filing PCT applications and follow-on papers, and so it saves you from many kinds of malpractice

- There are many ways to lose substantive rights of the client
- There are many ways to get embarrassed in front of the client
- ePCT validates your inputs and catches many user mistakes and blunders
- ePCT can validate your priority claims for correctness and accuracy
- ePCT can save you from being embarrassed in front of the client
- ePCT greatly reduces risk of malpractice while serving clients

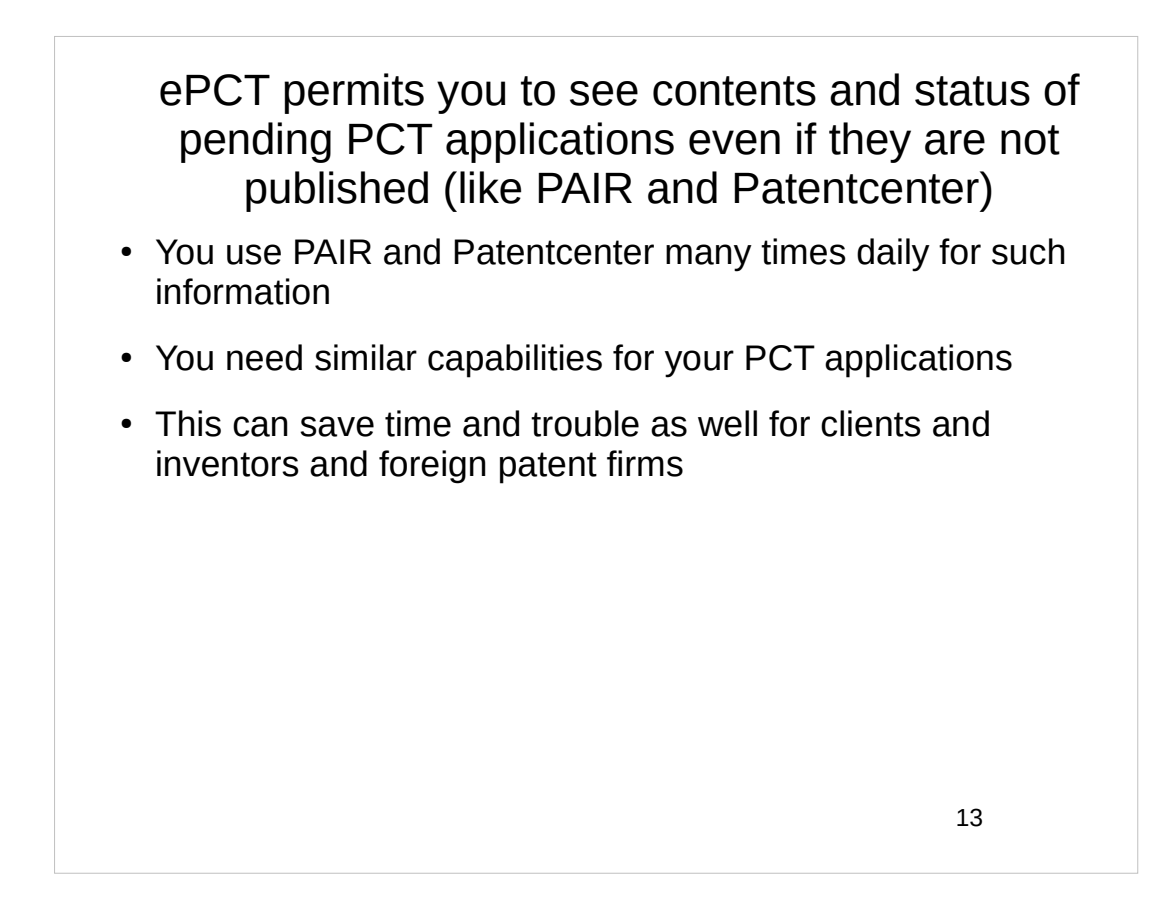

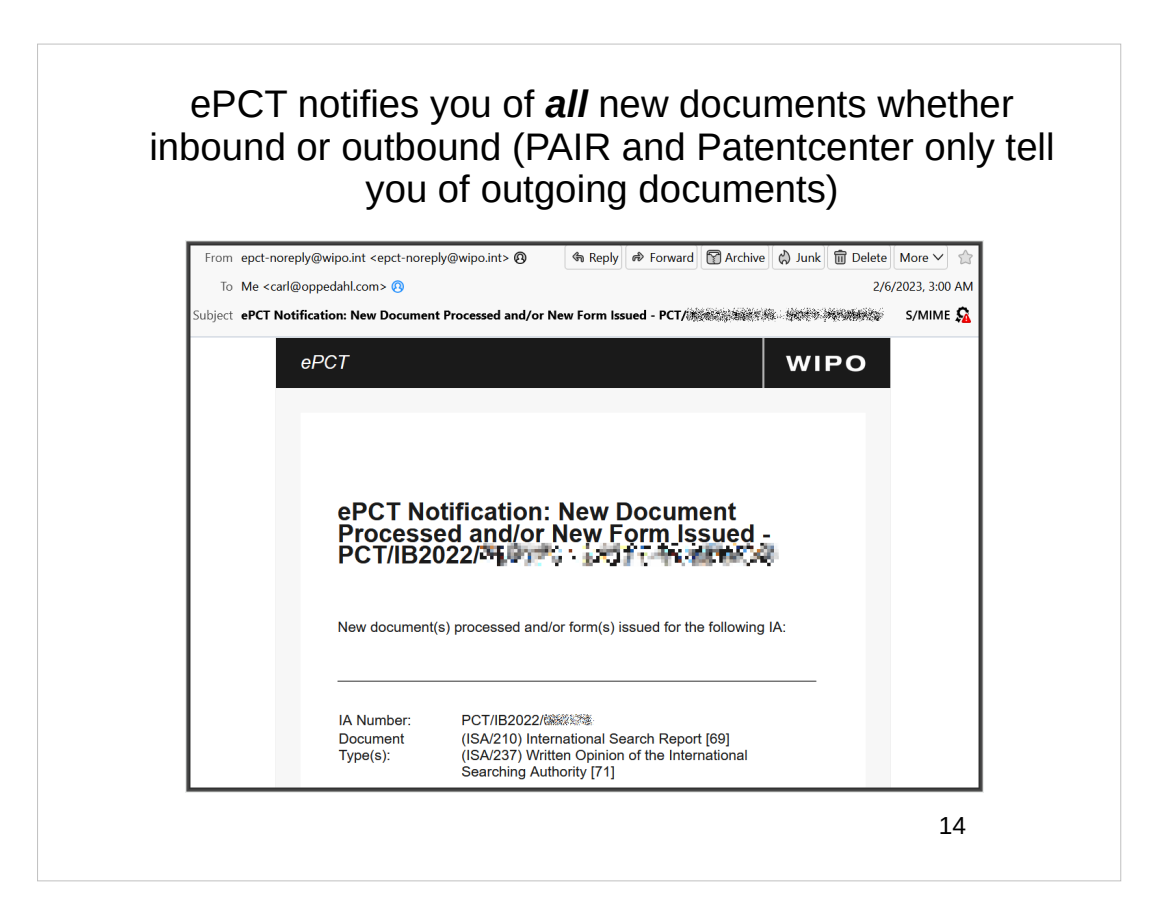

#### ePCT provides warnings of upcoming due dates

- Note that PAIR and Patentcenter fail to provide such warnings
- This can run in parallel with the protections that come from your docket systems
- Automatic warning of imminent end of the 30-month period
- Automatic warning of due date for filing Demand
- Automatic warning of due date for withdrawing to prevent publication
- Automatic warning of other due dates

15

#### ePCT provides warnings of upcoming due dates

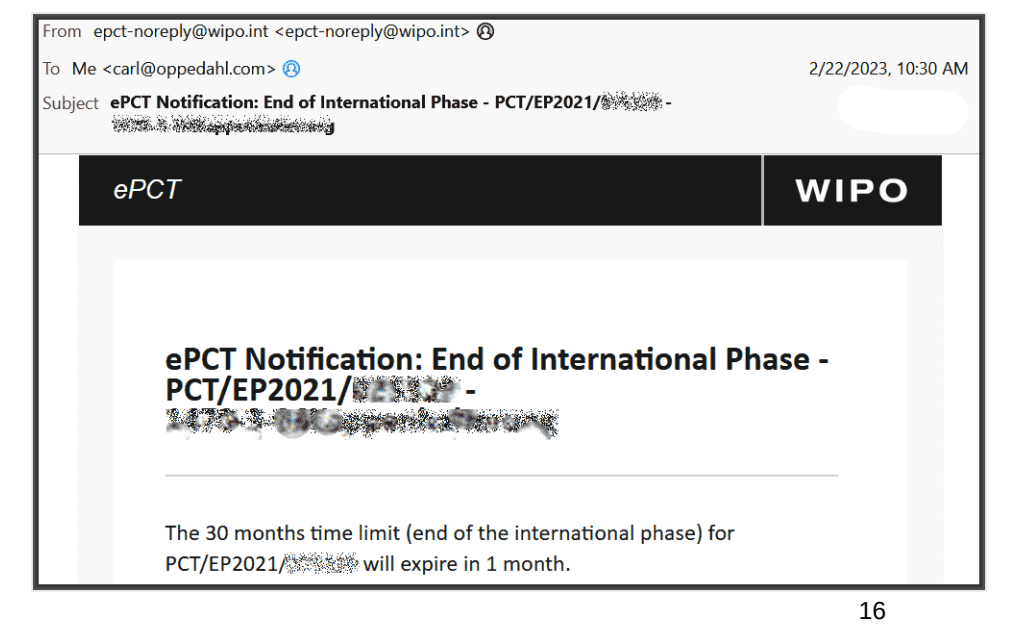

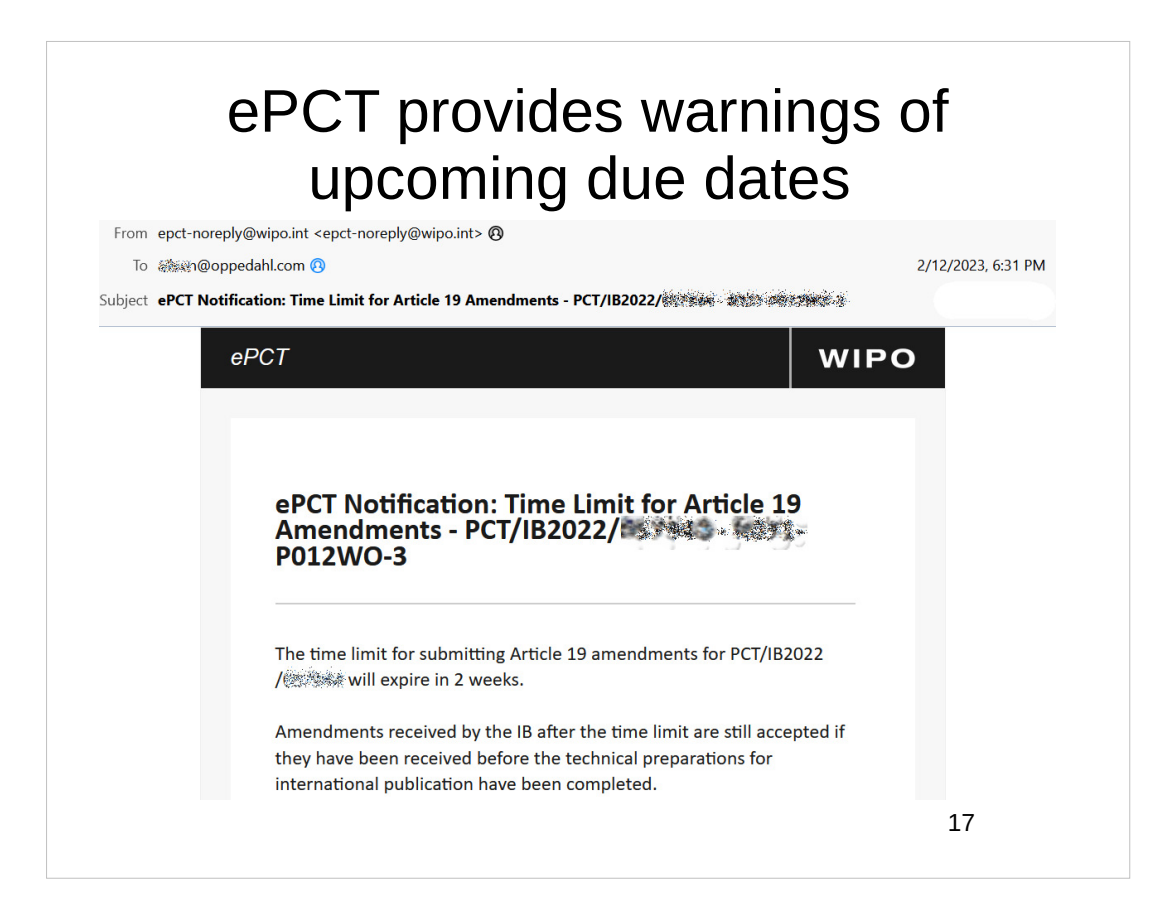

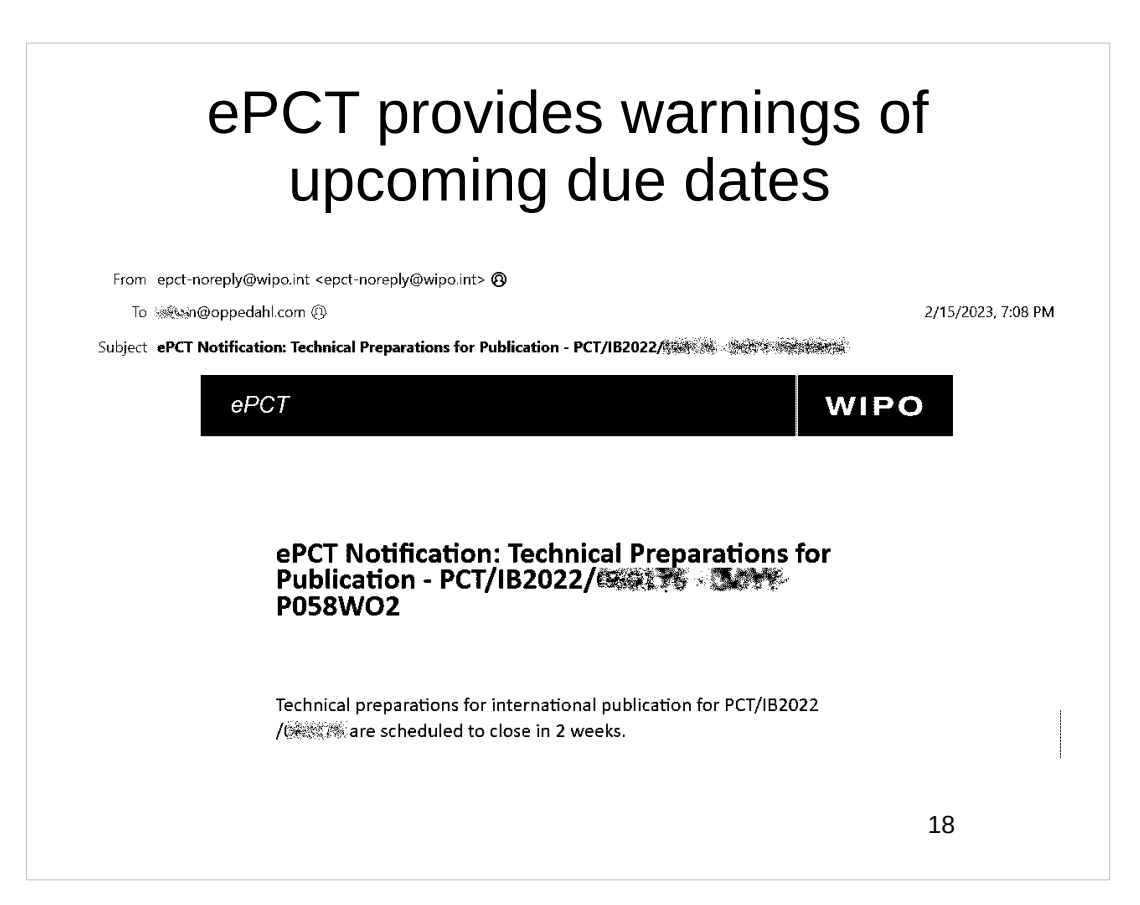

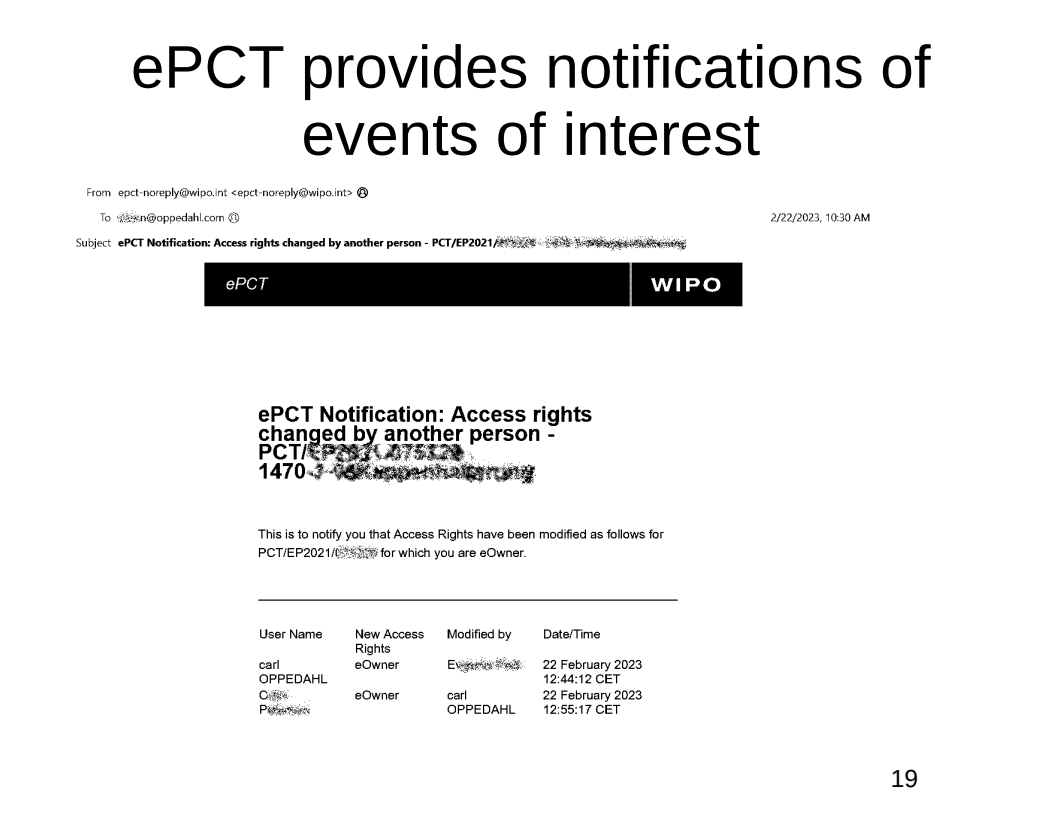

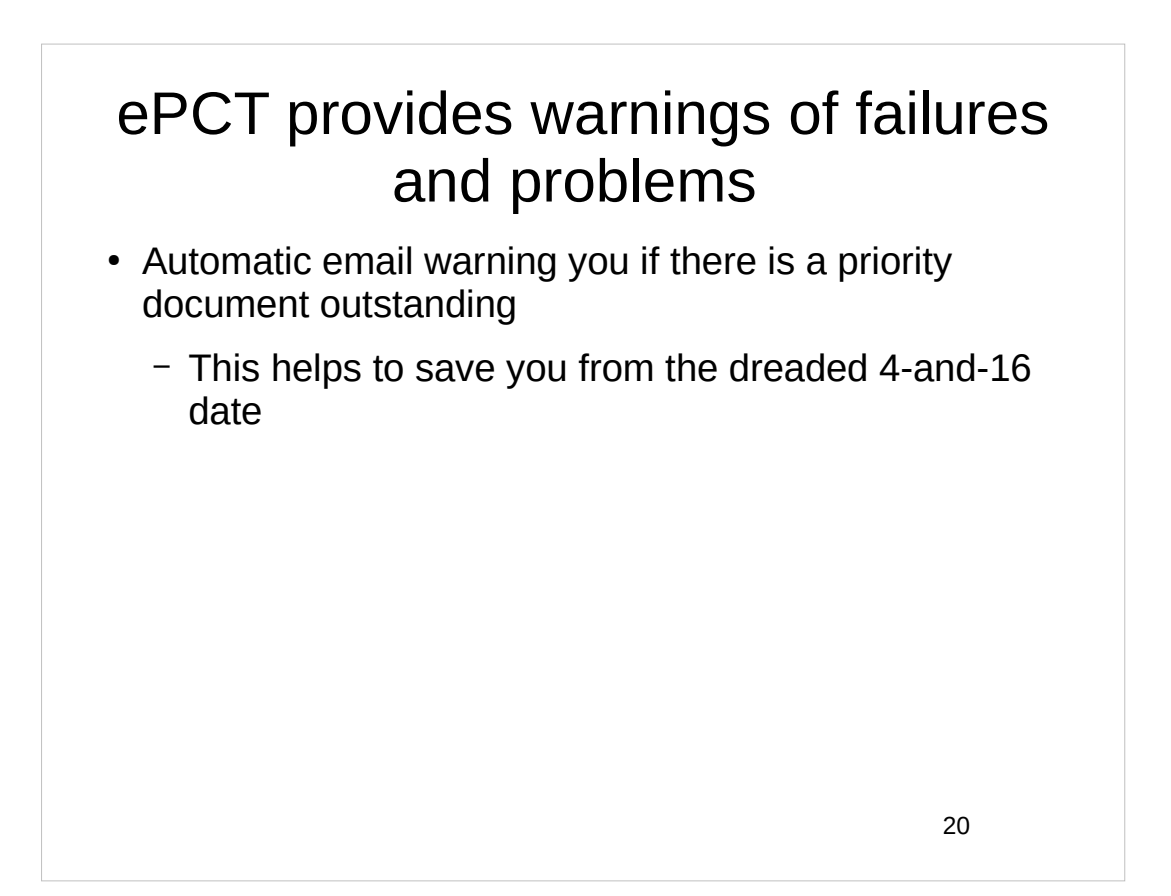

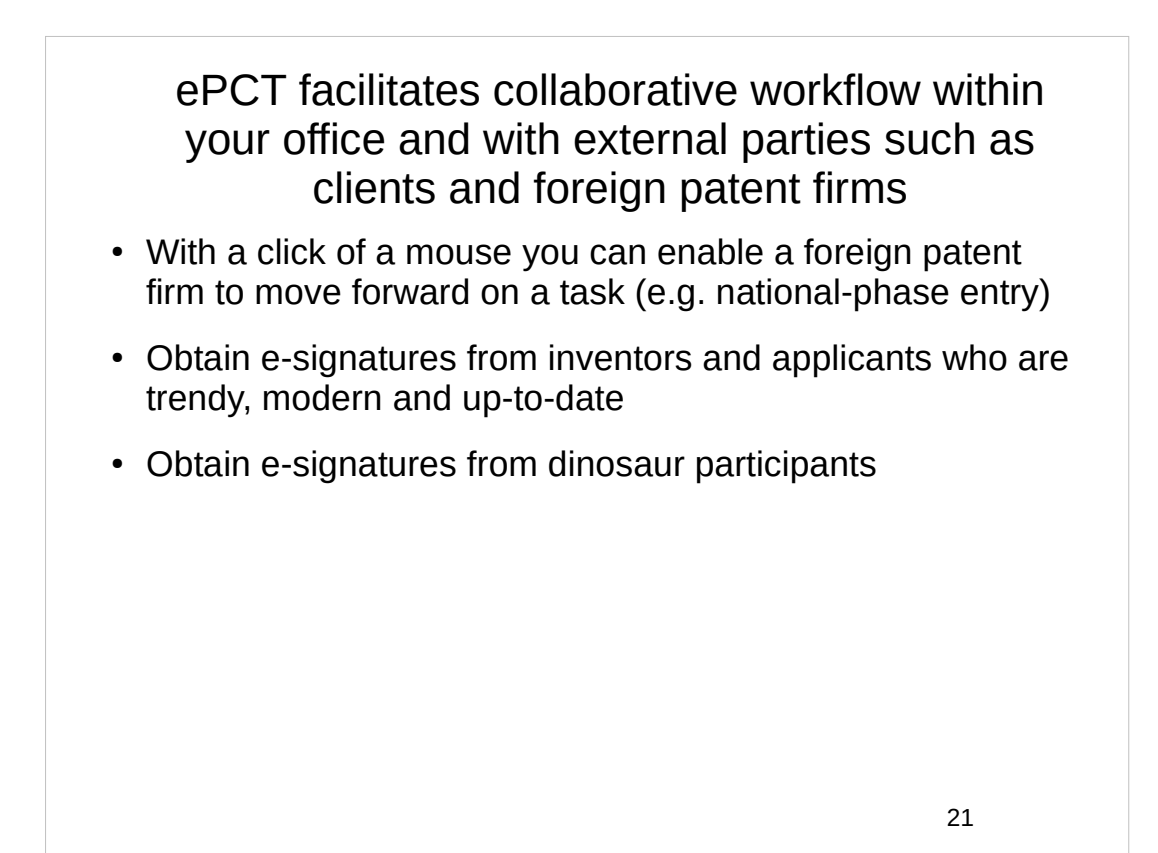

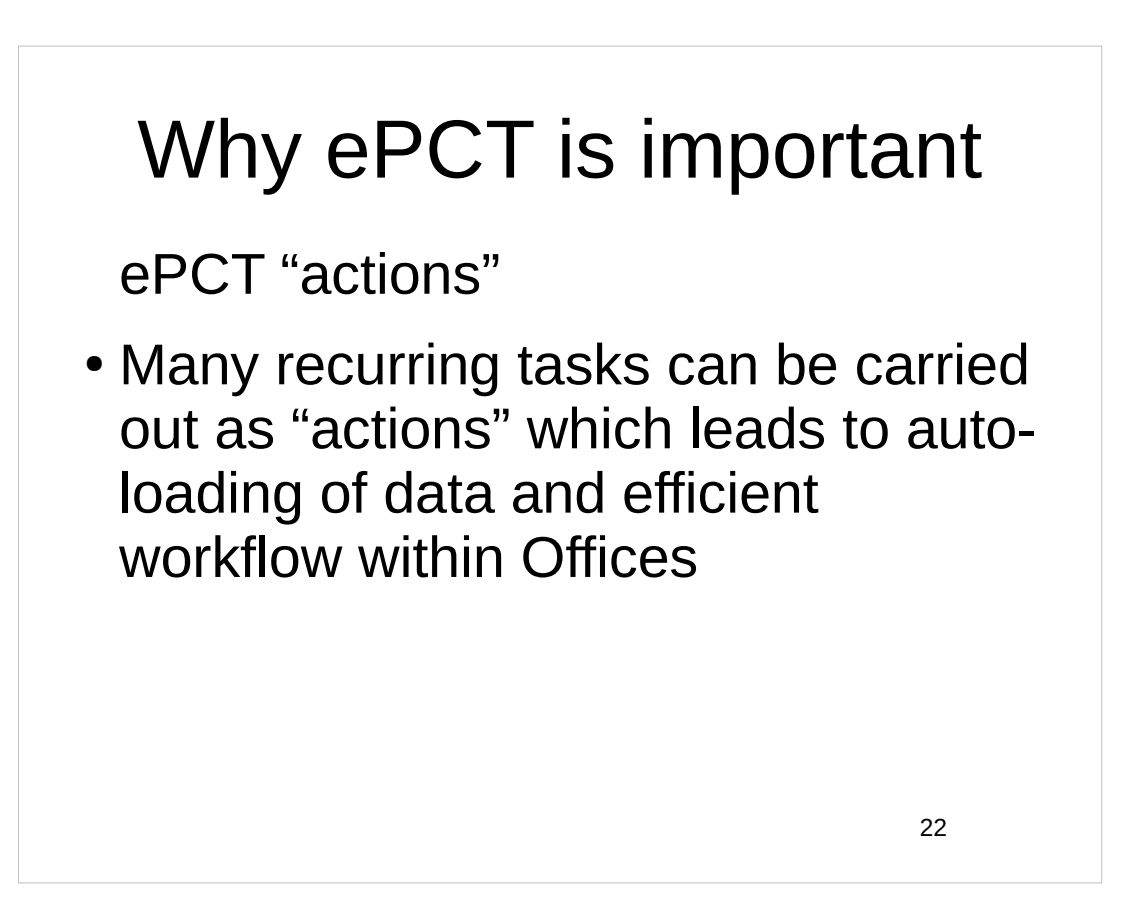

# **Validations**

- Some Offices only do validations that benefit the Office
- ePCT does hundreds of validations that specifically benefit the filer
- $\bullet$  One example missing signature on e-filed form

23

### Getting a user ID and password

You can create a WIPO account via the ePCT home page. To complete the creation of your account, you will receive a confirmation e-mail containing the link that is required to validate the account creation process.

### Setting up 2FA

- Push Notification
- App for one-time password
- One-time password via telephone
- Digital certificates
- Do I still need a WIPO digital certificate?

25

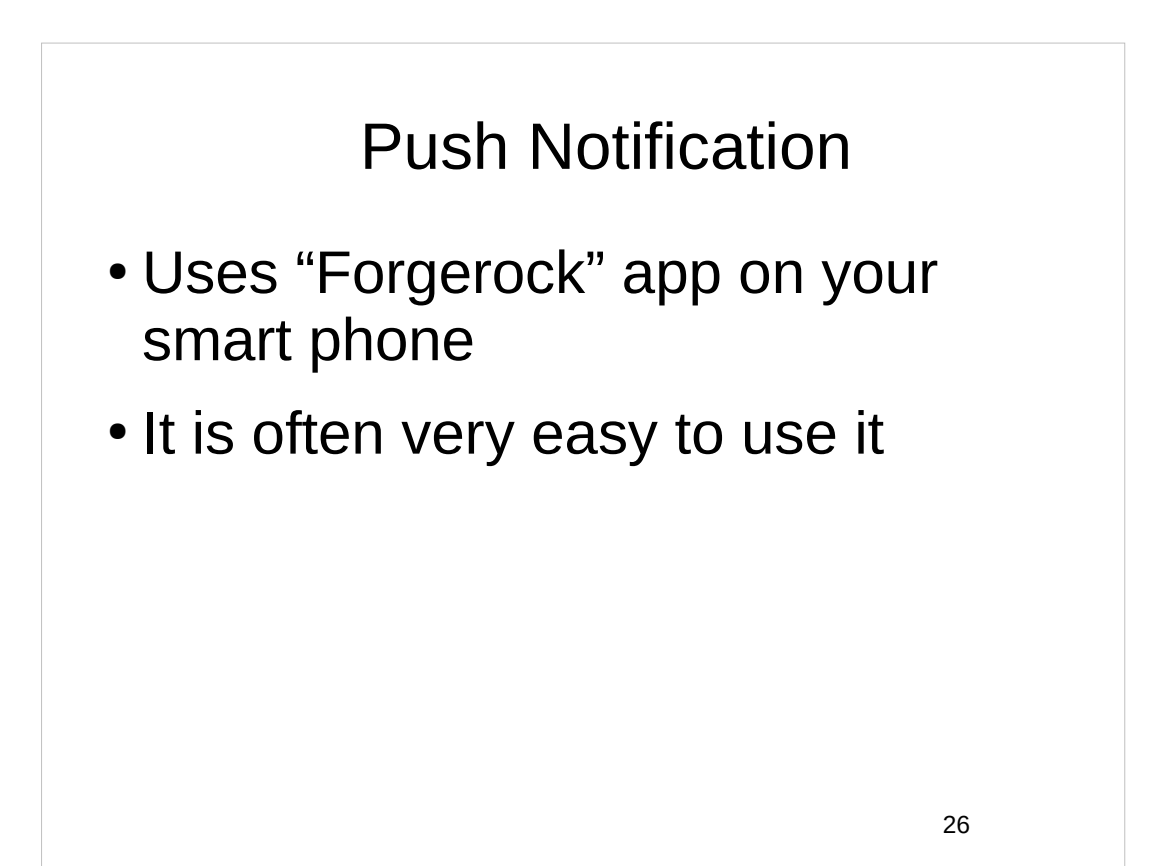

App for one-time password

- Google Authenticator
- WinAuth
- Bitwarden
- You can store the "secret" in several places

27

#### One-time password via telephone

- You can set this up with a telephone number that can receive text messages (SMS)
- You can set this up with a telephone number that cannot receive text messages (typically a landline telephone number)

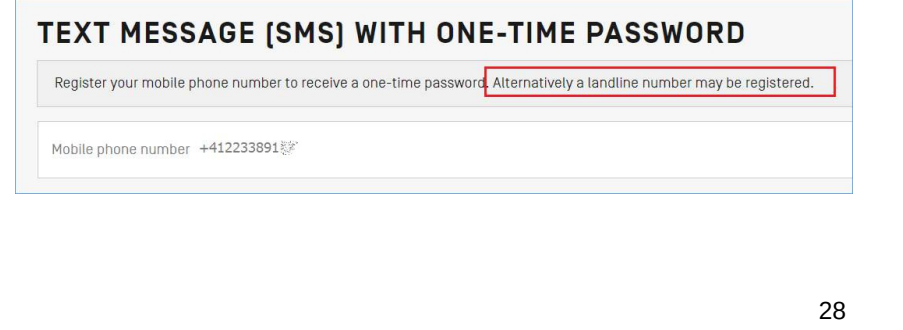

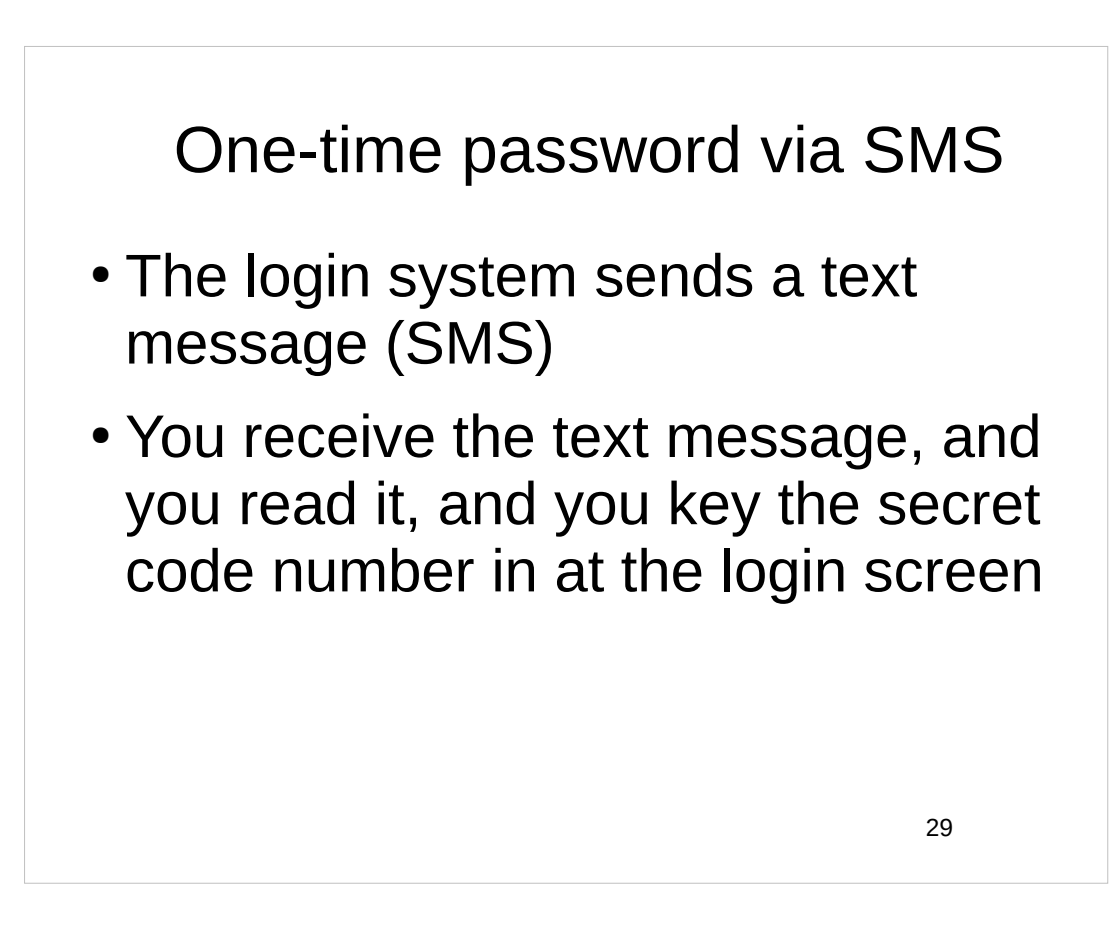

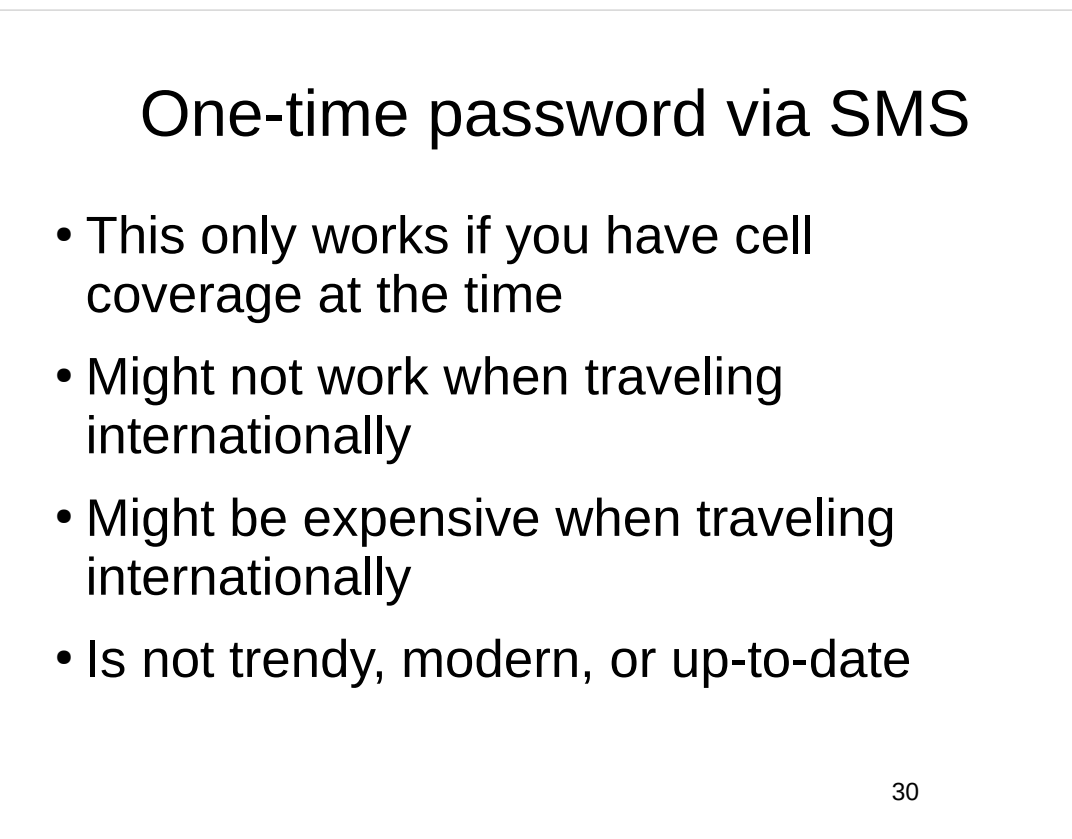

### One-time password via telephone call

- When setting it up in the login system, you specify a telephone number that is not able to receive text messages (for example some landlines)
- A robot places a telephone call to you, and you answer the call, and the robot reads the secret code number to you
- You key in the secret code number at the login system

31

### One-time password via telephone call

- This only works if you have cell coverage at the time
- Might not work when traveling internationally
- Might be expensive when traveling internationally
- Is not trendy, modern, or up-to-date

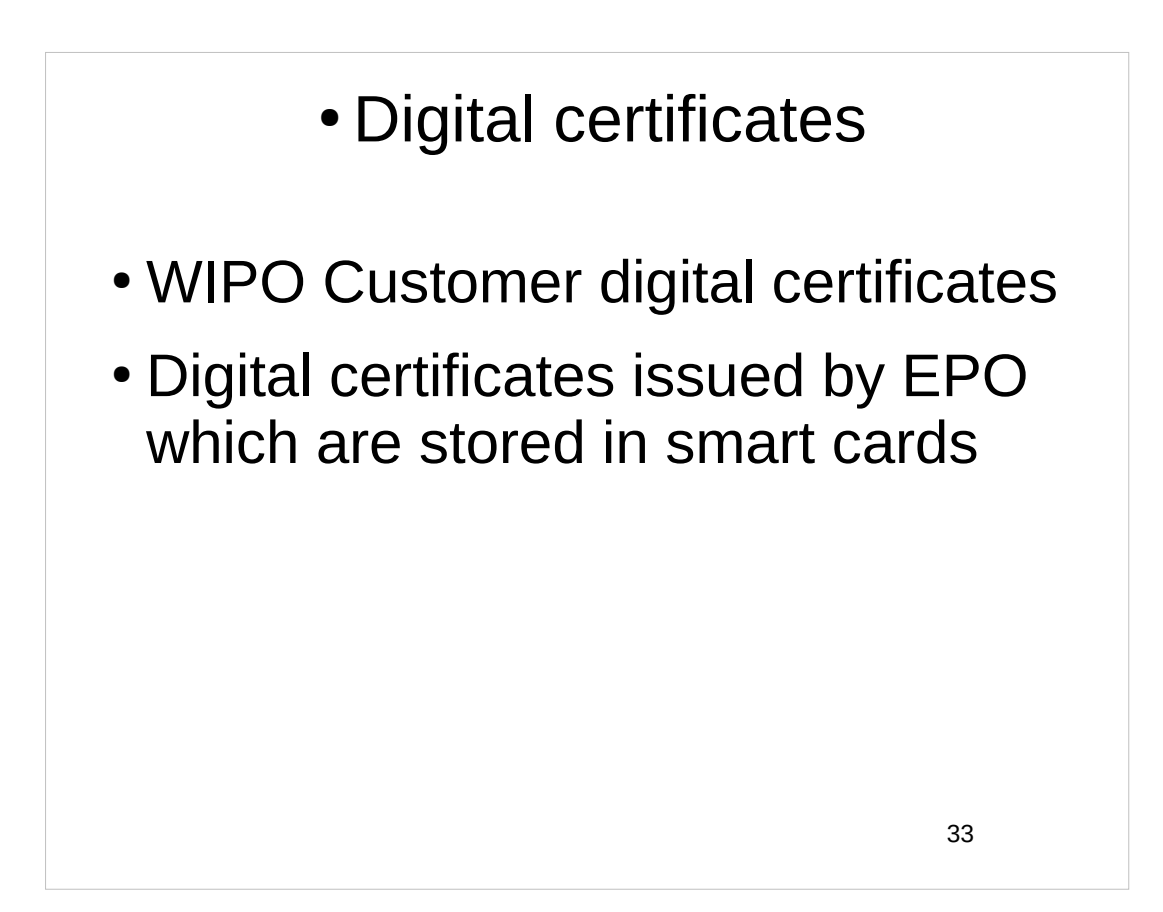

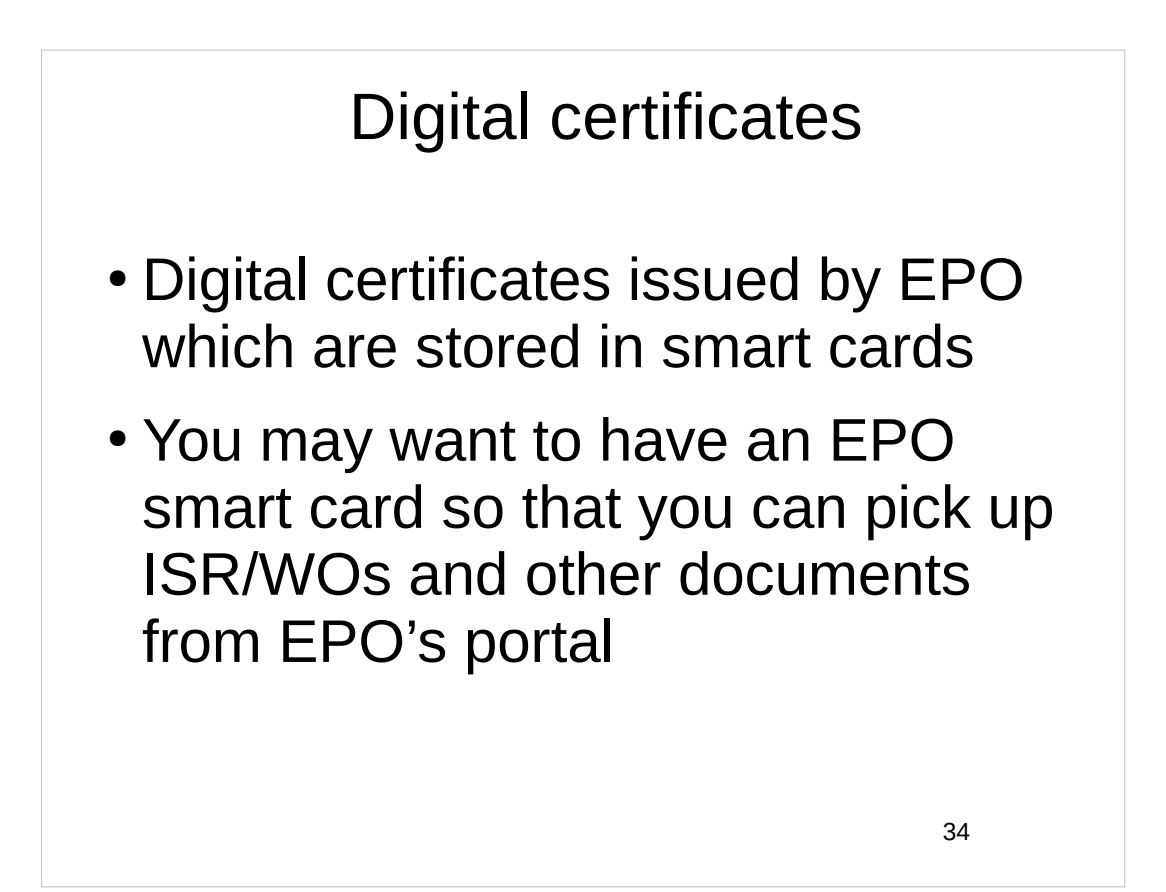

### WIPO Customer digital certificates

- This is my absolute favorite way of doing ePCT 2FA
- Logins are super quick, requiring only one extra mouse click
- No cell coverage needed for this to work
- No smart phone needed for this to work
- WIPO begs users to choose other 2FA approaches, such as push notifications
- Some calls to WIPO's PCT Help Desk are from people who need help with this
- This approach is best for power users

35

#### Setting up 2FA methods in addition to an existing one

- This is extremely important
- Any user who fails to do this will inevitably get locked out at some very inconvenient moment
- This forces the user to get in touch with the WIPO ePCT Help Desk
- They might be asleep in Switzerland when the user gets locked out
- If only the user had set up more than one 2FA method, the user would have been able to avoid getting locked out
- Please please please set up more than one 2FA method!
- Did I mention that this is extremely important?

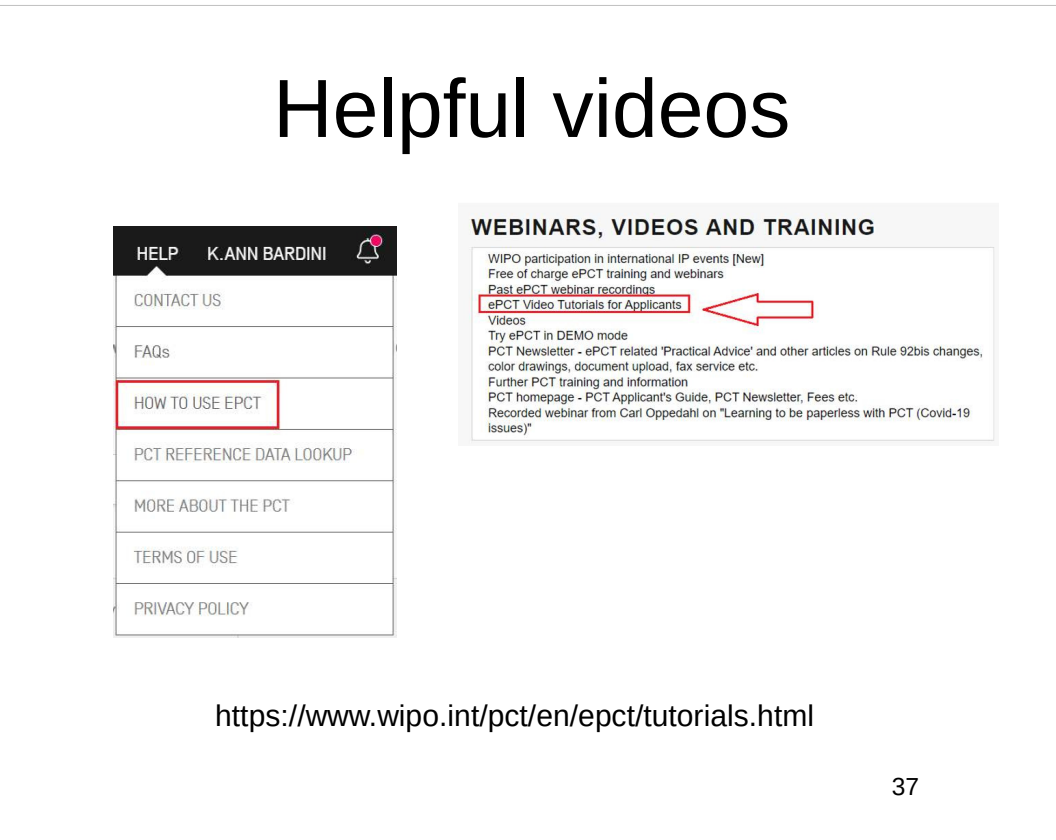

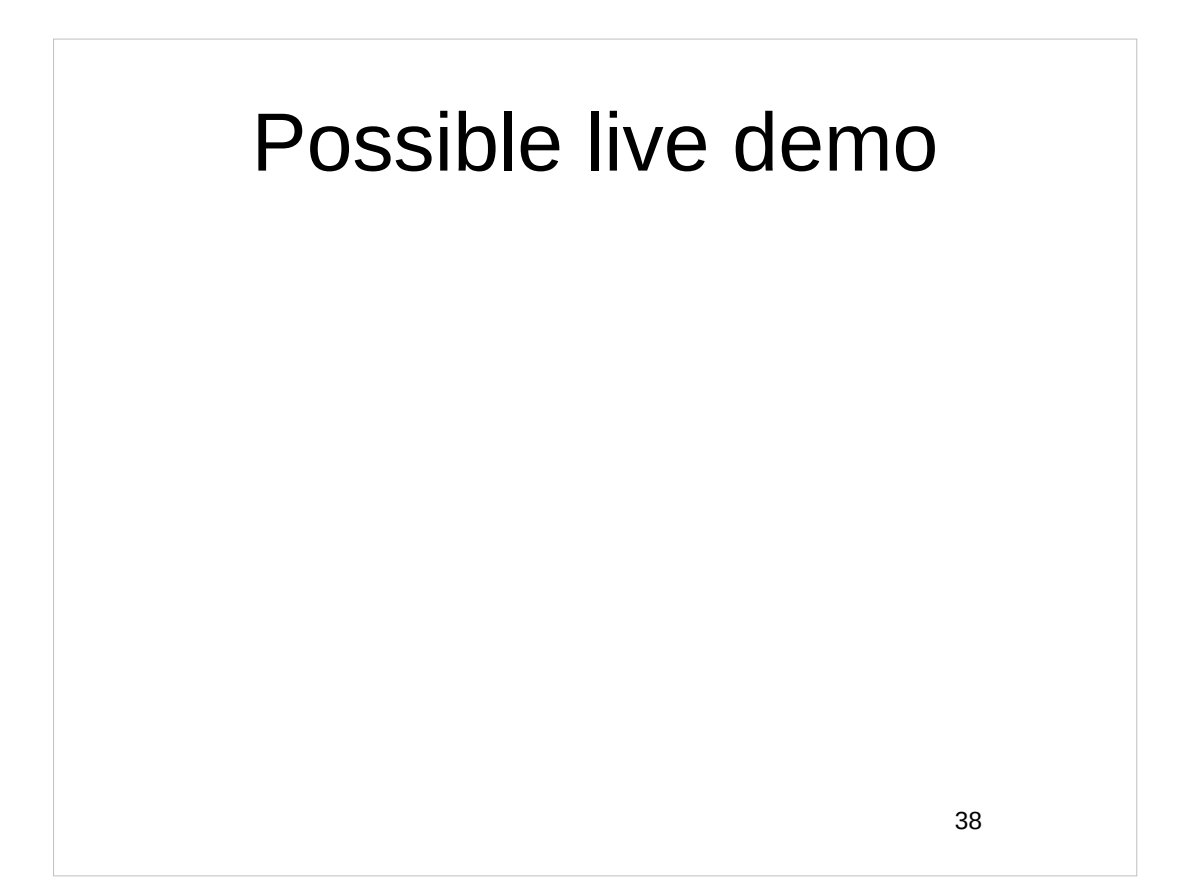

Webinar 2. Thursday, March 9, 2023, 10AM Mountain Time. Why attorneys need to learn about ePCT, why you cannot simply delegate stuff to support staff.

Webinar 3. Thursday, March 16, 2023, 10AM Mountain Time. Making sure your US priority documents are available to DAS, best practices for filing US priority documents, Certificates of Availability, setting up alerts.

Webinar 4. Thursday, March 23, 2023, *11AM Mountain Time.* Handshakes, eOwners, eEditors, eViewers, access rights groups, employee first day of work, employee last day of work.

39

## Upcoming webinars

Webinar 5. Thursday, March 30, 2023, 10AM Mountain Time. Shared address books, collaborative workflow, sharing with clients, sharing with outside counsel.

Webinar 6. *Tuesday, April 4, 2023*, 10AM Mountain Time. Getting to know your ePCT workbench, portfolios, office profiles, cloning, ePCT actions.

Webinar 7. Thursday, April 13, 2023, 10AM Mountain Time. Getting pending PCT applications into your workbench, going back to January 1, 2009, archiving old applications.

Webinar 8. Thursday, April 20, 2023, 10AM Mountain Time. Filing a new US PCT application in RO/US using ePCT. Click to register.

Filing a new US PCT application in RO/IB using ePCT.

ePCT actions and communications with the IB.

External signatures and PCT declarations.

Sequence listings and ePCT.

41

## Upcoming webinars

Webinar 8. Thursday, April 20, 2023, 10AM Mountain Time. Filing a new US PCT application in RO/US using ePCT. Click to register.

Filing a new US PCT application in RO/IB using ePCT.

ePCT actions and communications with the IB.

External signatures and PCT declarations.

Sequence listings and ePCT.

Using ePCT to e-file in ISAs and IPEAs, filing Demands.

Doing 92*bis* changes.

Docketing of PCT applications and making use of ePCT notifications.

Publication front page preview, generating reports of outstanding Forms ISA/202, generating reports of applications with outstanding priority documents.

43

## Upcoming webinars

How to register? Go to

https://blog.oppedahl.com/?page\_id=8978.

How to learn of future webinars? Subscribe to my blog ( https://blog.oppedahl.com/ ), or subscribe to the PCT listserv ( https://oppedahllists.com/mailman/listinfo/pct\_oppedahllists.com ).

## Please complete the evaluation questionnaire

- Yes please complete it
- Pay it forward

45

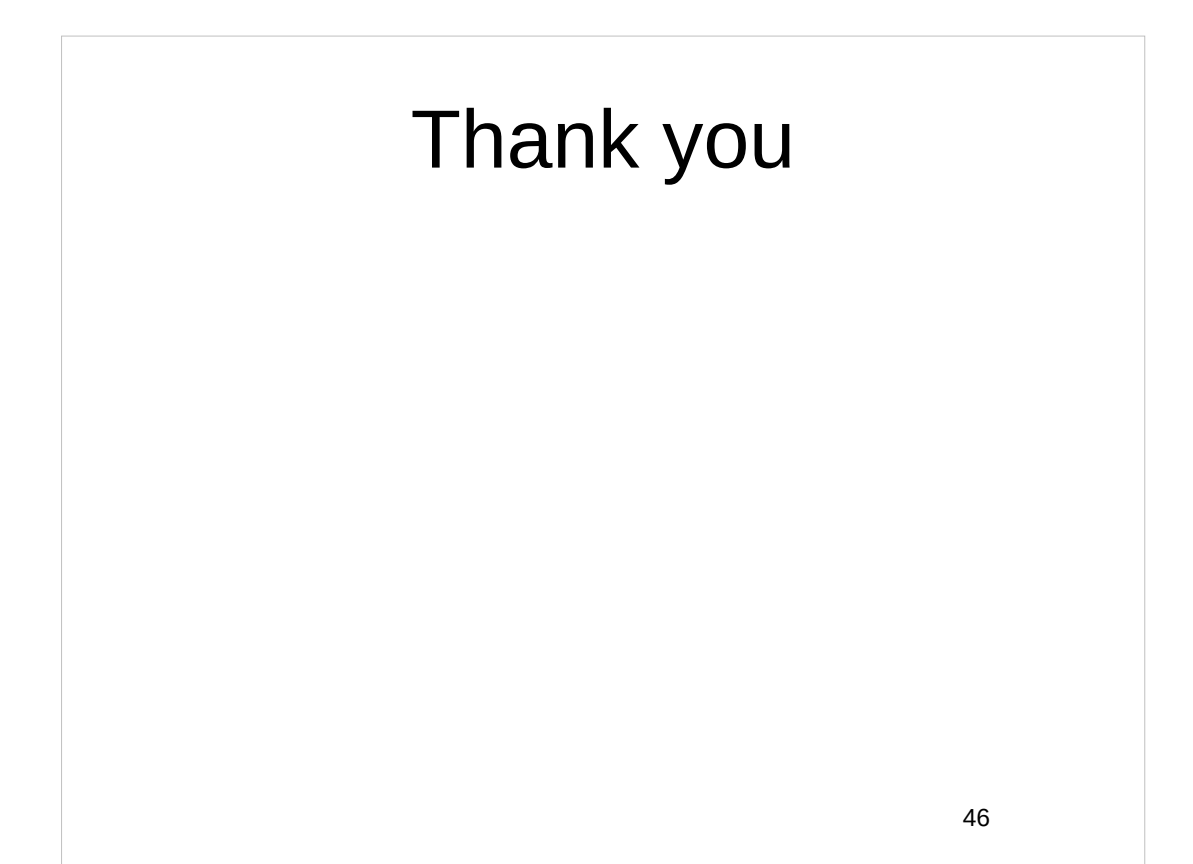